# **An intro toREXX for DB2/2**

#### **Jeffrey W. Fisher IBM Toronto Development LabWorkstation Database Product Planner**

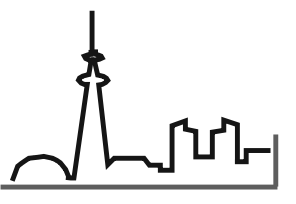

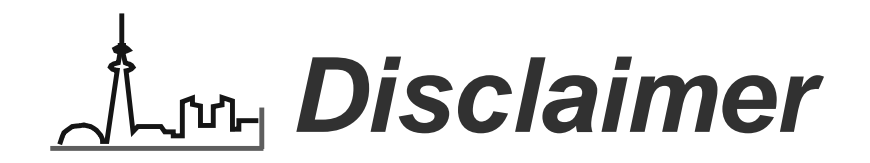

 **The sample code provided in this presentation is intended solely to illustrate some of the interfaces provided for REXX and DB2/2. The code is delivered "as-is", without guarantee as to correctness or completeness. In order to make use of this code on your own system, you should first thoroughly test it in your own particular environment. You may also wishto add more complete editing and error checking, and anyother code necessary in order to comply with your shopstandards.**

# **Introduction**

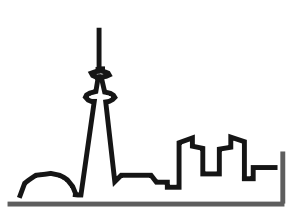

Copyright, IBM 1993

## *I***LM<sub>I</sub>** Introducing.... REXX!

### **Procedures Language 2/REXX is:**

- a 32-bit structured interpretive programming language
- an integral part of OS/2
- included in IBM's SAA strategy

### **Procedures Language 2/REXX consists of:**

- 1. the REXX language
	- REstructured eXtended eXecutor
	- developed by Mike Cowlishaw of IBM Hursley
- 2. environment-specific interfaces
- 3. special purpose extensions

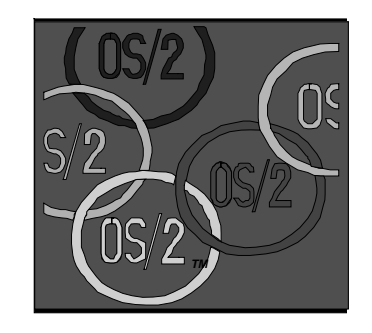

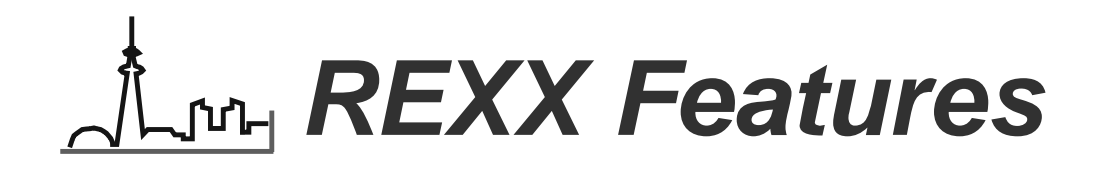

#### **Ease of use**

English like SAY PULL IF..THEN..ELSE

#### **Free format**

- instructions can span multiple lines
- multiple instructions per line
- instructions can start in any column
- mixed case support

### **Built-In Functions**

processing, searching, comparison operations

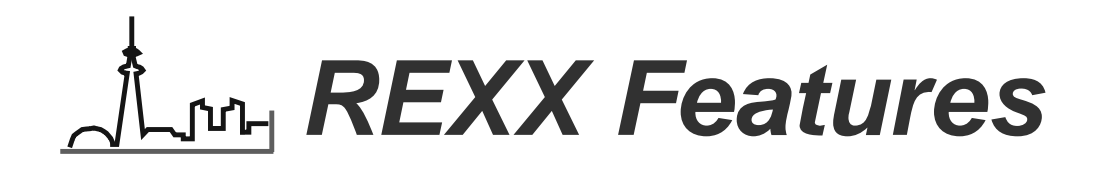

#### **Typeless variables**

- meaning actually depends on the usage
- all data regarded as character strings
- no need to pre-define variables
- can perform math on any strings that contain valid numbers
- variables stored internally in a variable pool table

#### **Parsing capabilities**

extensive character string manipulation capabilities

#### **Debugging tools**

trace for run-time debugging

## Authory What's it good for?

### **Command procedures to interface with OS/2**

much more flexible than C

### **Intelligent job control language**

- automate tasks
- setup files, download from host
- handle exceptions, not just 'stop'

### **Database work**

- prototyping
- administration
- testing and benchmark driver

### **Application Development**

- less-complex application work
- weak for intensive-numerical operations

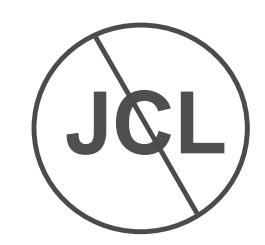

## Aunter Language Type Considerations

### **COBOL or C**

- bound
- static or dynamic SQL
- more involved coding
- API to access CMD.EXE
- 1mil + skillbase
- readable (-C??)

#### **REXX**

- must be compiled, linked, interpretive: 'interprets at run-time if changed
	- dynamic sql only
	- quick creation / execution
	- built-in access to CMD
	- growing; VM/TSO/AS400
	- very readable

 **These languages compliment each other and the existing developmentenvironment.**

  **REXX provides significant function and flexibility for DB2/2 programmersusers, and administrators.**

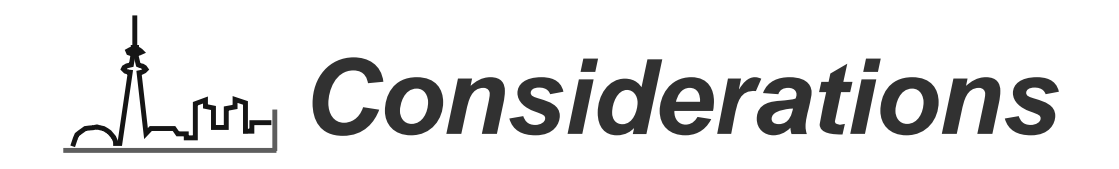

#### **Advantages**

- runs interpretively
	- no SQLPREP, compile, link, SQLBIND
	- edit in one window, SAVE, run in another
- supports full implementation of SQL and APIs
	- convenient and powerful means of writing database managementroutines
- can (of course!) be used against DRDA hosts
	- $\triangleright$  need to bind REXX's bind files against the host

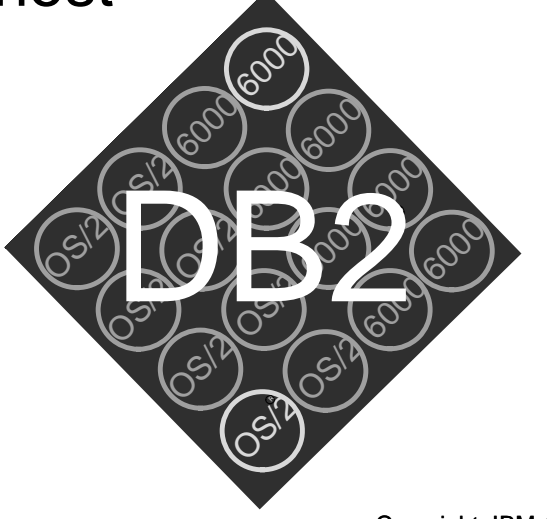

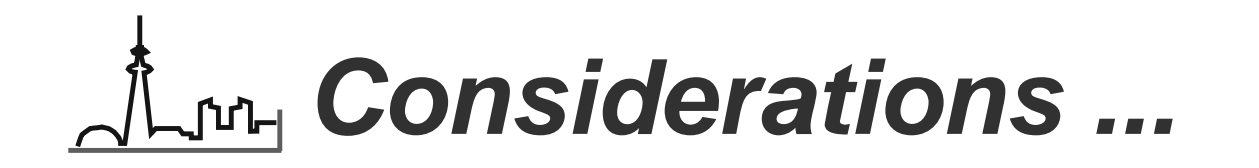

#### **Disadvantages**

- runs interpretively
	- interprets 1st time after source change
	- source is "visible"
- not a powerful quick report generator
	- ► more-involved coding for columns, etc.
- all SQL is dynamic

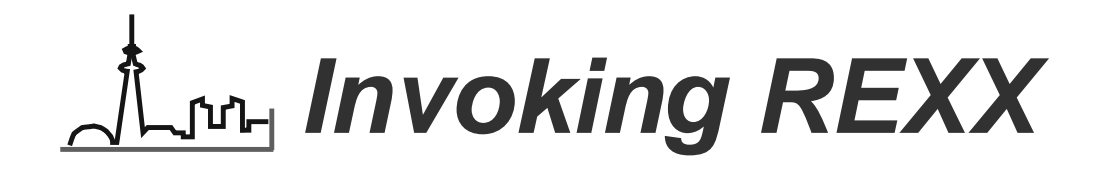

#### **From OS/2:**

- at an OS/2 command prompt
- in calls from CMD (batch) or another REXX program
	- ► makes the old batch language quickly obsolete!
- from the Workplace Shell

#### **From within an application:**

- use the REXXSAA function
	- procedures run in the same session, process, and thread as thecaller
- see "OS/2 Technical Library" pubs for information
- example C to REXX program in the Toolkit

## **ANTILISQL Interface Requirement**

- **Must register the required interface calls**
	- in STARTUP.CMD (suggested, easiest)
	- in each program that use them
	- do not drop the interface calls someone else may be usingthem!

### **STARTUP.CMD is most convenient**

RCY = RxFuncAdd('SQLEXEC','SQLAR','SQLEXEC')RCY = RxFuncAdd('SQLDBS','SQLAR','SQLDBS')

**All following examples assume theregister functions were done**at STARTUP or other time **STARTUP orother time**

## **Aughbrand Strategy Application Elements**

- **REXX statements**
- **Predefined DB2/2 Variables**
- **DB2/2 Interfaces**
	- **SQLDBS** API calls to DB2/2 routines**SQLEXEC** SQL statements
- **Other interfaces or commands**
	- OS/2 Command Processor
	- OS/2 Workplace Shell
	- Developer Connection
		- NetBIOS and APPC samples
	- write your own
	- vendor interfaces

### **ALINA Predefined DB2/2 Variables**

#### **SQLCA variables**

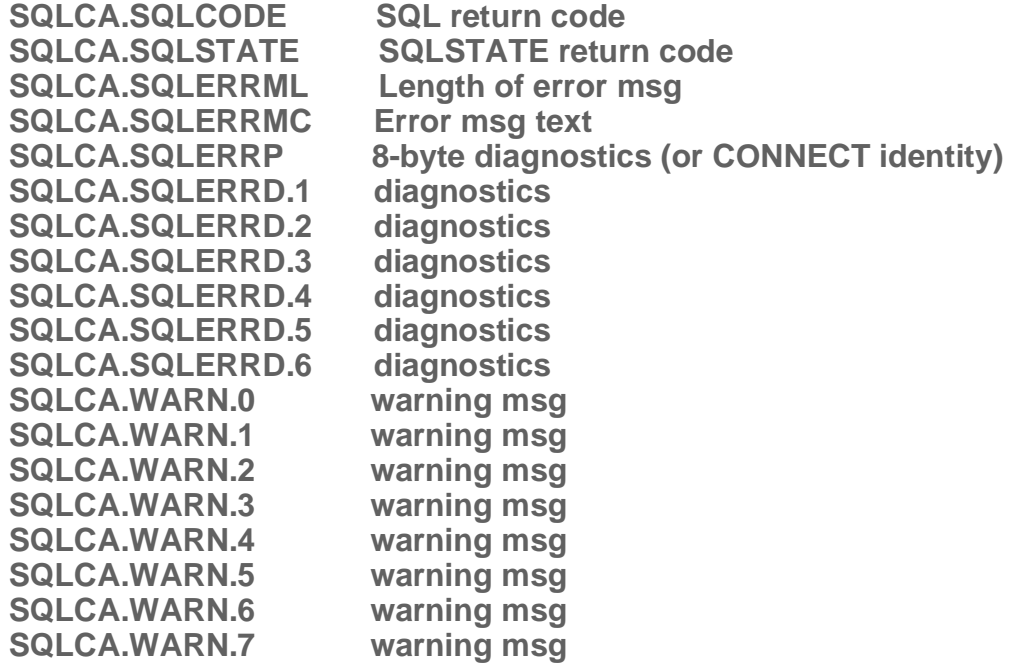

#### **Other DB2/2 predefined variables (partial list)**

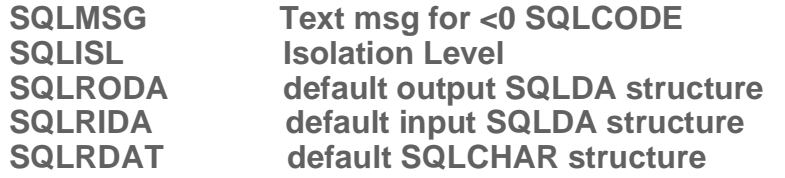

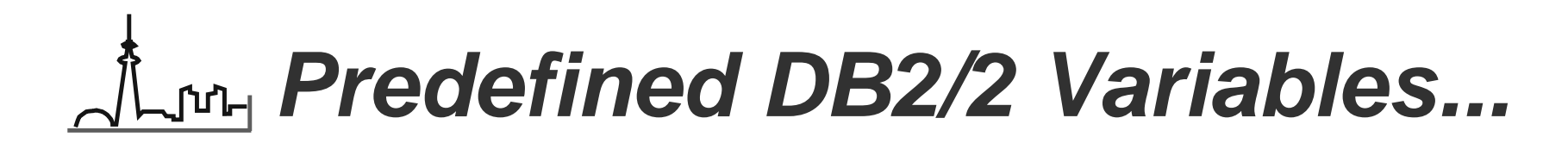

#### **Use of the variables**

```
if SQLCA.SQLCODE \= 0 then do say 'Error = ' SQLCA.SQLCODE say ' Msg = ' SQLMSG end
```
# **SQLDBS**

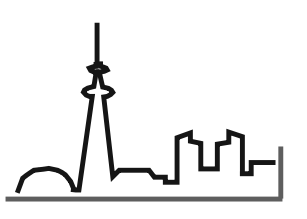

Copyright, IBM 1993

## API calls to DB2/2 Routines

#### **DB2/2 API Routines**

Syntax: Call SQLDBS 'string'

**call SQLDBS 'CREATE DATABASE' dbname 'ON D'**

### **'Command String' is made up of 3 elements:**

- API command and operands in a string
- REXX variables
- SQL Host Variables

English-like! **Readable!**<br>Readable!

# **SQLEXEC**

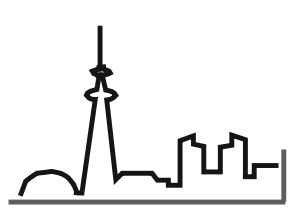

Copyright, IBM 1993

Authorized Statements

#### **Embedded SQL Statements**

#### Syntax: Call SQLEXEC 'command string'

 **call SQLEXEC 'FETCH c1 INTO :id :name :salary :comm' if SQLCA.SQLCODE \= 0 then signal ErrorSQL**

#### **'Command String' is made up of 4 elements:**

- REXX variables
- SQL keywords
- SQL host variables
- Pre-defined identifiers

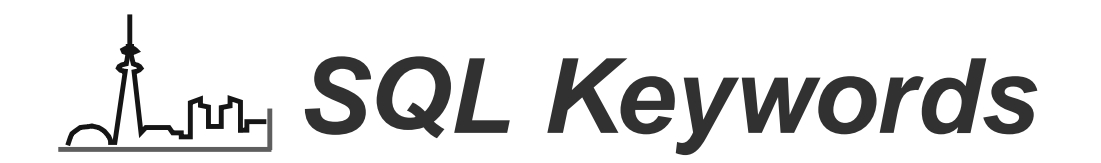

#### **Following SQL keywords are supported:**

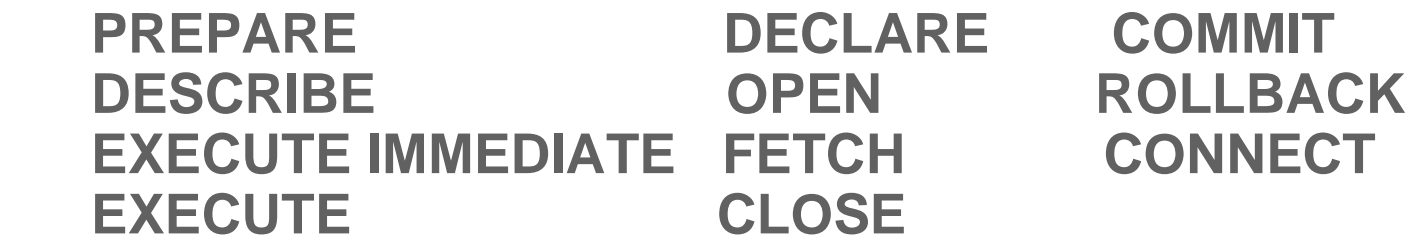

#### **All other keywords must be PREPAREd**

**Remember: Dynamic SQL!**

**ANDIH Host Variables** 

- **3 types of host variables in the SQLEXEC string:**
	- statement
	- data
	- SQLDA

#### **Preceded in the command string by a colon (:)**

**call SQLEXEC 'FETCH c1 INTO :name :id :salary'**

### **Statement Host Variables**

**A string containing an SQL statement**used in PREPARE, EXECUTE, EXECUTE IMMEDIATE

 **CREATTAB = 'CREATE TABLE DEPTORG (', 'DEPTNUM SMALLINT NOT NULL ,','DEPTNAME VARCHAR(25)** *A***MANAGER SMALLINT 'DIVISION VARCHAR(25) ,', 'LOCATION VARCHAR(33) )' call SQLEXEC 'EXECUTE IMMEDIATE :creattab' if SQLCA.SQLCODE \= 0 then signal ErrorSQL**

**Data Host Variables**

- **Datatypes that can be manipulated by REXX** 
	- used for transferring data to DB2/2 or receiving data from aFETCH statement for use by the program

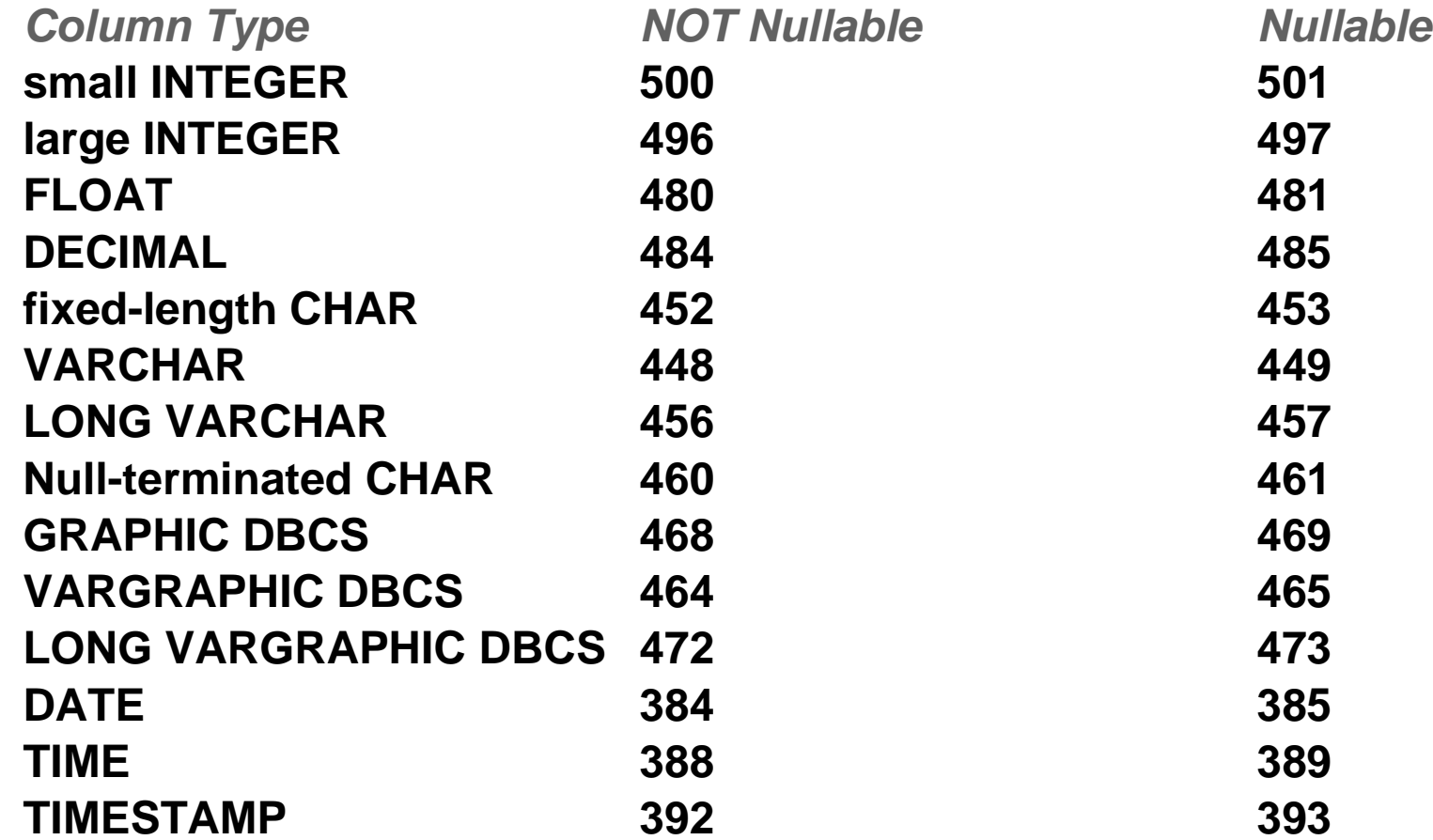

## **ALIVE Predefined Identifiers**

### **2 types of identifiers are predefined**

- Cursor names, range from C1 to C100
	- used in **DECLARE**, **OPEN**, **FETCH**, **CLOSE**
	- C1 thru C50: cursors declared without hold
	- C51 thru C100: curcors declared using WITH HOLD
- Statement names, range from S1 to S100
	- used in **DECLARE**, **DESCRIBE**, **PREPARE**, **EXECUTE**

#### **Other names not allowed**

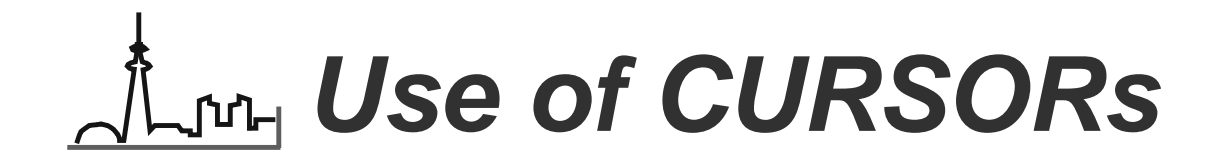

#### **Prepare the statement (dynamic SQL)**

 **selstmt = 'select acct, id, job, name from mytab order by id' call SQLEXEC 'PREPARE s1 FROM :selstmt'**

#### **Declare the cursor**

 **call SQLEXEC 'DECLARE c1 CURSOR FOR s1'**

#### **Open the cursor**

 **call SQLEXEC 'OPEN c1'**

#### **Fetch rows until SQLCODE = +100**

 **call SQLEXEC 'FETCH c1 into :acct, :id, :job, :name'.**

#### **Close the cursor**

 **call SQLEXEC 'CLOSE c1'**

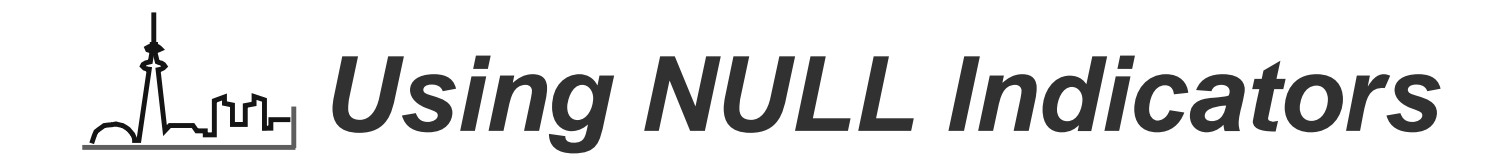

#### **Handled the same way as other languages**

 **call SQLEXEC 'FETCH c1 INTO :id,', ':name :n\_name,', ':comm :n\_comm'**

**if n\_name < 0 then name =**  $'$  **if n\_comm < 0 then comm = ' '**

 **say 'Id : ' id say 'Name: ' name say 'Comm: ' comm**

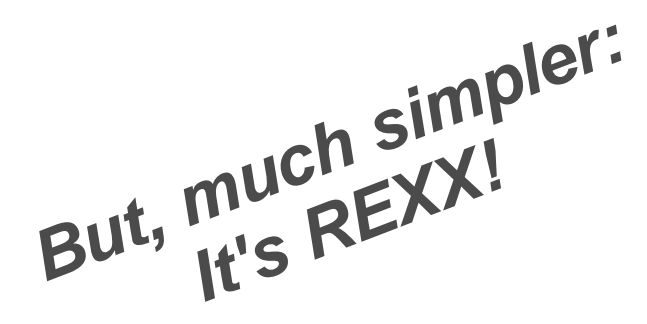

**ALTIH Isolation Level** 

#### **REXX plan bound to the database during CREATEor MIGRATE**

- defaults to CURSOR STABILITY
- **3 bind files provided**
	- cursor stability – SQLARXCS.BND
	- repeatable read – SQLARXRR.BND
	- SQLARXUR.BND uncommitted read

#### **Change isolation level thru:**

- **SQLDBS CHANGE ISOLATION LEVEL**
- manual rebind using the .BND file against the database

# **AdvancedTopics**

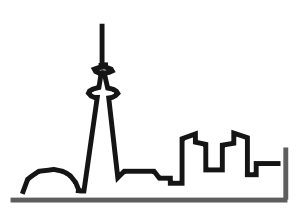

Copyright, IBM 1993

## A North Connecting thru DDCS/2 v2

- **SQLJBIND: supplied with DDCS/2 v2**
- **Binds the following to the DRDA Host**
	- SQLPREP and SQLBIND
	- REXX plans
	- Command Line Processor
	- IMPORT and EXPORT
- **Must GRANT authorities to users or public**
	- packages created with COLLECTION ID of NULLID
- **Can also support backlevel EE and ES clients**
- **Full support of both interfaces**
	- supported routines
	- SAA SQL versus non-SAA SQL

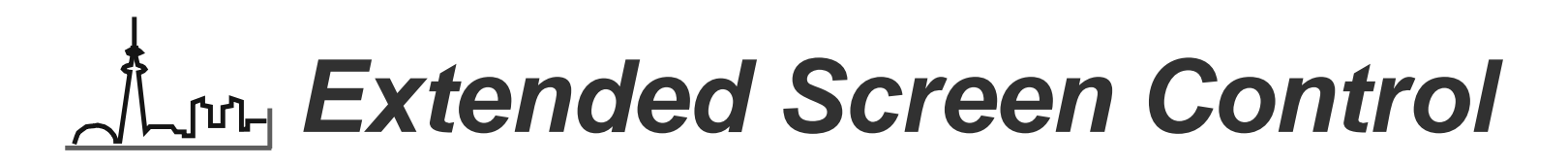

#### **Use color to highlight**

- menus
- input edit errors
- exceptional conditions
- error messages

#### **Coding Example:**

```
 ansii.esc = '1B'x
c.nor = ansii.esc || '&lbr.0m'
c.red = c.nor || ansii.esc || '&lbr.31m' say c.red 'This line comes out red!'
```
Advanced Screen Control

#### **New OS/2 2.x REXX functions**

#### can be used to control position of cursor on screen

**Example 14**  input control **call SysCls**say c.itcvan  **say c.itcyan '\*\*\*\*\*\*\*\*\*\*\*\*\*\*\*\*\*\*\*\*\*\*\*\*\*\*\*\*\*\*\*\*\*\*\*\*\*\*\*\*\*\*' say c.yellow ' Demo Menu ' say c.yellow ' ' say c.yellow ' \_ 0 Menu: Program Options & Defaults ' say c.yellow ' 1 Menu: Database Objects ' say c.yellow ' 2 Menu: Adjust Tuning Parms ' say c.yellow ' x Exit ' say c.itcyan '\*\*\*\*\*\*\*\*\*\*\*\*\*\*\*\*\*\*\*\*\*\*\*\*\*\*\*\*\*\*\*\*\*\*\*\*\*\*\*\*\*\*'** $row = 3$   **col = 2 pos = SysCurPos(row,col) selection = SysGetKey('NOECHO') call SysCls SELECT WHEN selection = '0' then call ProgramOptions WHEN selection = '1' then call ObjectMenu WHEN selection = '2' then call ParmTuneMenu WHEN selection = 'x' then signal EndProg OTHERWISE NOP END**

**August Use of Sound** 

#### **Use sound to signal attention**

- required input
- abnormal circumstances
- editting error

CALL BEEP(frequency,duration)

#### **This is an OS/2-specific non-SAA function**

 **say c.red call beep 220,1000 say ' >>> An error has occured:' say ' SQLCODE = ' SQLCA.SQLCODE**

# **Samples**

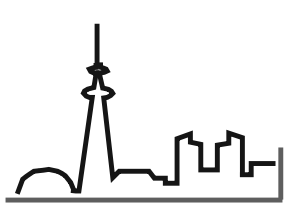

Copyright, IBM 1993

**sample: HELLO**

**/\* Name: HELLO.cmd\*/ Start: say 'a conversation'Begin: say 'Hello! What is your name?' pull who if who = ' ' then say 'Hello Stranger' else say 'Hello' who**

#### **sample: STARTUP.cmd /\***

```
 Name : STARTUP.cmd
Purpose : Boot time startup functions Platform : IBM DB2/2
Dependency : Place on root dir on c: drive; */
```
 **StartUp:**

 **address cmd '@ECHO OFF'**

```
 say
say 'STARTUP Processing'
```

```
 say 'Step 1: Register REXX SQL functions'
rcy = RxFuncAdd('SQLDBS' , 'SQLAR' , 'SQLDBS')
rcy = RxFuncAdd('SQLEXEC', 'SQLAR', 'SQLEXEC')
```

```
 say 'Step 2: Start DB2/2'
call SQLDBS 'START DATABASE MANAGER' if SQLCA.SQLCODE \= 0 then signal ErrorSQL
```

```
 say 'Step 3: Logon'
address cmd 'LOGON USERID /P=PASSWORD' if RC \= 0 then signal ErrorRC
```
 **say say '>>> STARTUP command complete <<<' say**

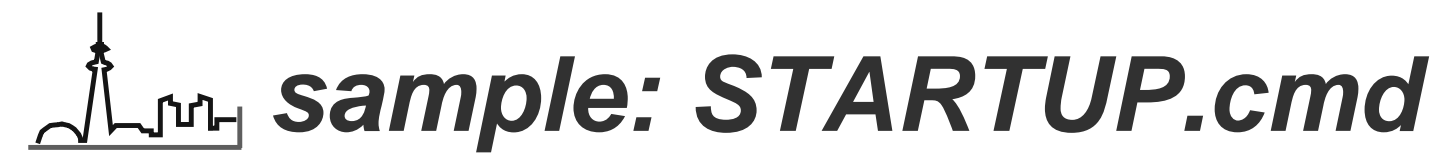

 **EndProg: address cmd 'EXIT'**

```
 ErrorRC:
call beep 220,1000 say
say ' >>> OS/2 has returned a fatal condition code' say ' RC = ' RC say
pause
signal EndProg ErrorSQL:
call beep 220,1000 say
say ' >>> SQL has returned a fatal condition code' say ' SQLCODE = ' SQLCA.SQLCODE say ' MSG = ' SQLMSG say
pause
signal EndProg
```
### **sample: Showauth Utility**

```
 /* Name : SHOWAUTH.cmd
Purpose : Show authorizations of logged-on user for each database on drive C Platform : IBM DB2/2 */
Status:
address cmd '@echo off'
call SQLDBS 'OPEN DATABASE DIRECTORY ON C USING :scanvar' if SQLCA.SQLCODE \= 0 then signal ErrorSQL scanid = scanvar.1
say 'There are' scanvar.2 'databases on drive C:' do i=1 to scanvar.2
call SQLDBS 'GET DATABASE DIRECTORY ENTRY :scanvar.1', 'USING :entry'
if SQLCA.SQLCODE \= 0 then signal ErrorSQL call Start_Using entry.1
call SQLDBS 'GET AUTHORIZATIONS :cvar'
if SQLCA.SQLCODE \= 0 then signal ErrorSQL call Stop_Using
if cvar.1 = '1' then cvar1 = 'yes' else cvar1 = 'no '
if cvar.2 = '1' then cvar2 = 'yes' else cvar2 = 'no '
if cvar.3 = '1' then cvar3 = 'yes' else cvar3 = 'no '
if cvar.4 = '1' then cvar4 = 'yes' else cvar4 = 'no '
if cvar.5 = '1' then cvar5 = 'yes' else cvar5 = 'no '
if cvar.6 = '1' then cvar6 = 'yes' else cvar6 = 'no '
if cvar.7 = '1' then cvar7 = 'yes' else cvar7 = 'no '
if cvar.8 = '1' then cvar8 = 'yes' else cvar8 = 'no '
if cvar.9 = '1' then cvar9 = 'yes' else cvar9 = 'no '
if cvar.10 = '1' then cvar1
```
### **sample: Showauth Utility**

 **address cmd 'CLS' say say ' ------------------------------------------' say ' Your authorizations for Database:' entry.1 say ' Direct Indirect' say ' SYSADM 'CVAR1' 'CVAR6'CVAR7 say ' DBADM 'CVAR2' 'CVAR7 say ' CREATETAB 'CVAR3' 'CVAR8 say ' BINDADD 'CVAR4' 'CVAR9 say ' CONNECT 'CVAR5' 'CVAR10 say ' ------------------------------------------' say pause**

 **end**

 **call SQLDBS 'CLOSE DATABASE DIRECTORY :scanid' if SQLCA.SQLCODE \= 0 then signal ErrorSQL**

#### **EndProg:**

 **exit**

#### **ErrorSQL:**

```

say ' >>> SQL has returned a fatal condition code' say ' SQLCODE = ' SQLCA.SQLCODE say ' MSG = ' SQLMSG say
call SQLDBS 'CLOSE DATABASE DIRECTORY :scanvar' pause
signal EndProg
```
## **sample: Showauth Utility**

 **Start\_Using: arg DBNAME call SQLEXEC 'CONNECT TO' dbname 'IN SHARED MODE' if SQLCA.SQLCODE \= 0 then signal ErrorSQL return**

 **Stop\_Using: call SQLEXEC 'CONNECT RESET' if SQLCA.SQLCODE \= 0 then signal ErrorSQL return**

### **sample: cursor fetches**

```
 Name : DISPTB.cmd
Purpose : Display the "SAMPLE STAFF" table Platform : IBM DB2/2
Dependency : Install the SAMPLE database */
Main:
call Start_Using
stmtbuf = 'select * from staff order by id'
call SQLEXEC 'PREPARE s1 FROM :stmtbuf'
if SQLCA.SQLCODE \= 0 then signal ErrorSQL
call SQLEXEC 'DECLARE c1 CURSOR FOR s1'
if SQLCA.SQLCODE \= 0 then signal ErrorSQL call SQLEXEC 'OPEN c1'
if SQLCA.SQLCODE \= 0 then signal ErrorSQL do until SQLCA.SQLCODE \= 0
call SQLEXEC 'FETCH c1 INTO :id,',
':name :n_name,', ':dept :n_dept,', ':job :n_job,',
':years :n_years,',
':salary :n_salary,',
':comm :n_comm'
if SQLCA.SQLCODE = +100 then leave
else if SQLCA.SQLCODE \= 0 then signal ErrorSQLif n_name \leq 0 then name = ''
    if n dept \lt 0 then dept = 'if n job < 0 then job = ''
if n_years < 0 then years = ' '
if n_salary < 0 then salary = ' '
if n_comm < 0 then comm = ' ' say 'Identification: ' id
say ' Name: ' name
say ' Department: ' dept say ' Job ' job
say ' Years: ' years
say ' Salary: ' salary
say ' Commission: ' comm say end
```
 **/\***

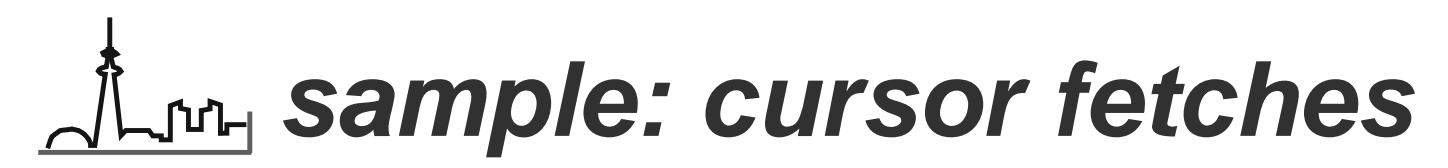

 **EndProg: call SQLEXEC 'CLOSE c1'**

 **call Stop\_Using**

 **exit**

 **ErrorSQL: call beep 220,1000 say**say'  **say ' >>> SQL has returned a fatal condition code' say ' SQLCODE = ' SQLCA.SQLCODE say ' MSG = ' SQLMSG say signal EndProg**

 **Start\_Using: call SQLEXEC 'CONNECT TO SAMPLE IN SHARED MODE' if SQLCA.SQLCODE \= 0 then signal ErrorSQL return**

 **Stop\_Using: call SQLEXEC 'CONNECT RESET' if SQLCA.SQLCODE \= 0 then signal ErrorSQL return**

### **sample: Compile routine**

 **/\***

 **Name : COMPILE.cmd**

 **Purpose : Performs the following functions:**

- **SQLPREP**
- **COBOL**
- **LINK**

 **- SQLBIND**

 **Requirements : 1) MUST be run in directory in which source resides**

 **2) STARTDBM must already have been done**

 **3) Do not specify any extensions**

 **4) The beginning step requires a .SQB extension**

 **5) Single .BND files only!**

#### **\*/**

 **Questions:**

  **say 'Enter the name of your program, without the extension' pull progname**

 **say 'Enter any optional compiler directives'**

 **pull compdir**

 **say 'Enter the name of the database to be bound to'**

 **pull dbname**

 **say 'Enter the isolation level for plan' progname**

 **pull isolevel**

 **Procedure:**

 **say 'Step 1: Precompile' progname**

 **step = 'precompile'**

 **address cmd 'SQLPREP',**

 **progname'.SQB', dbname,**

 **'/B',**

 **'/P='progname,**

  **'/M='progname'.PRE' if RC \= 0 then signal ErrorRC**

```
 say 'Step 2: compile' progname step = 'compile'
address cmd 'COBOL ', progname',',
progname',',
progname',', ',',
'/CONFIRM 'compdir, '/MODEL"LARGE"'
if RC \= 0 then signal ErrorRC
```
### **sample: Compile routine**

```
 say 'Step 3: linkedit' progname step = 'linkedit'
address cmd 'LINK ',
progname'.OBJ,',
progname'.EXE,', ',',
'd:\COBOL\COBOL.LIB+',
'c:\OS2\DOSCALLS.LIB+', 'c:\SQLLIB\SQL_DYN+',
'c:\SQLLIB\SQL_STAT+', 'c:\SQLLIB\DSQCI', ',',
' /NOP'
if RC \= 0 then signal ErrorRC say 'Step 4: BIND plan' progname step = 'bind'
address cmd 'SQLBIND',
progname'.BND', dbname,
'/I='isolevel
if RC \= 0 then signal ErrorRC say 'Step 5: Make the executable WINDOWABLE' step = 'winable'
address cmd 'WINABLE', progname'.exe', '/c'
if RC \= 0 then signal ErrorRC EndProg: exit ErrorRC:
call beep 220,2500 saysay'
           say ' >>> OS/2 has returned a fatal condition code' say ' abending step = ' step= \overline{R}C say
pause
signal EndProg
```
### **sample: Directory Scan**

 **/\* Name : DIRSCAN.cmd Purpose : Database Directory Scan Platform : IBM DB2/2 \*/**

 **address cmd '@echo off' call SetColor address cmd 'CLS'**

 **Menu:**

  **say say c.gre '\*\*\*\*\*\*\*\*\*\*\*\*\*\*\*\*\*\*\*\*\*\*\*\*\*\*\*\*\*' say c.yel ' Database Directory Scan' say c.gre ' Enter:'c.nor' Drive 'c.gre'to scan' say c.gre ' or:'c.nor' X 'c.gre'to EXIT' say c.gre '\*\*\*\*\*\*\*\*\*\*\*\*\*\*\*\*\*\*\*\*\*\*\*\*\*\*\*\*\*'c.nor pull drive if drive = 'X' then signal EndProg if drive = ' ' then do say c.red 'Invalid response: try again' signal menu end call DirScan**

 **signal menu**

### **sample: Directory Scan**

```
 DirScan:
step = 'open database directory'
call SQLDBS 'OPEN DATABASE DIRECTORY', ' ON' drive,
' USING :scanvar'
if SQLCA.SQLCODE \= 0 then signal ErrorSQL scan_flag = 'Y'
address cmd 'CLS' say do i=1 to scanvar.2
step = 'get database directory entry'
call SQLDBS 'GET DATABASE DIRECTORY ENTRY :scanvar.1', ' USING :entry'
if SQLCA.SQLCODE \= 0 then signal ErrorSQL say
say c.itcya 'Database:' entry.1 'Alias:' entry.2 say ' Internal name:' entry.4
say ' Node name :' entry.5 say ' Drive :' entry.3
say ' Dbtype :' entry.6
say ' Comment :' entry.7
say ' Codepage :' entry.8 say ' Enttype :' entry.9 say c.nor pause end
step = 'close database directory'
call SQLDBS 'CLOSE DATABASE DIRECTORY :scanvar.1' if SQLCA.SQLCODE \= 0 then signal ErrorSQL address cmd 'CLS' return
```
**/\* Name : mon\_db.cmd Purpose : Monitor log files for a selected database Platform : DB2/2 and OS/2 2.1 Author : Jeff Fisher Copyright IBM Corporation 1993IBM Toronto Development Lab** 

 **Written : 08/31/91**

**\*/**

**signal on syntaxsignal on error**

**call BeginProg**

**MainControl:**

```

drivemap = SysDriveMap(C,LOCAL) occurance = 0
drives = words(drivemap)
```
 **do i = 1 to drives parse var drivemap drive.i drivemap db\_drive.i = left(strip(drive.i), 1) call DirScan db\_drive.i end**

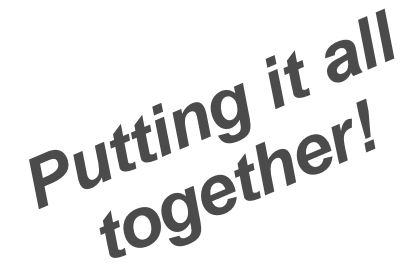

```
 if scan_flag = 'Y' then do step = 'close database directory'
call SQLDBS 'CLOSE DATABASE DIRECTORY :scanvar.1' endSelectMonitorDBMenu: call SysCls say
say c.itcyan '******************************************' say c.yellow ' Choose a Database to monitor: ' do z=1 to occurance
say c.yellow ' 'z ' ' dbname.z end
say c.yellow ' Or, choose an option: ' say c.yellow ' R (refresh menu) ' say c.yellow ' X (to exit) '
say c.itcyan '******************************************'row = 3
col = 2
pos = SysCurPos(row,col)
SelectDB = SysGetKey('NOECHO') if SelectDB = 'R' | SelectDB = 'r' then signal MainControl if SelectDB = 'X' | SelectDB = 'x' then signal EndProg say SelectDB
```
 **call MonitorMain dbname.SelectDB**

 **signal MainControl**

**DirScan:**

  **arg scandrive step = 'open database directory' call SQLDBS 'OPEN DATABASE DIRECTORY ON' scandrive 'using :scanvar' if SQLCA.SQLCODE = 1057 then return if SQLCA.SQLCODE = -1031 then return if SQLCA.SQLCODE \= 0 then signal ErrorSQL**

 **scan\_flag = 'Y'**

```
 do loop1 = 1 to scanvar.2
step = 'get database directory entry'
call SQLDBS 'GET DATABASE DIRECTORY ENTRY :scanvar.1 USING :entry' if SQLCA.SQLCODE \= 0 then signal ErrorSQL occurance = occurance + 1
dbname.occurance = entry.1 end
```

```
 step = 'close database directory'
call SQLDBS 'CLOSE DATABASE DIRECTORY :scanvar.1' if SQLCA.SQLCODE \= 0 then signal ErrorSQL
```
 **return**

**MonitorMain:**

**/\*\*/**

 **arg MonitorDB**

 **EndSession = 'N'**

 **call CollectStatus**

 **call FreeResources**

 **if EndSession = 'Y' then return else signal MonitorMain**

**CollectStatus:/\***

```
*/
```
 **call SysCls**

```
 step = 'Collect All Status'
call SQLDBS 'COLLECT ALL STATUS for database' MonitorDB 'USING :SSTAT'
```
 **call CheckSafeSQLcode if SafeSQLcode = 'Y' then signal CollectStatus else if SafeSQLcode = 'N' then signal ErrorSQL**

 **if SSTAT.10 > 0 then call UserStat**

 **else do**

#### **say**

  **say c.yellow MonitorDB ': NO USERS AT THIS TIME ' say c.grey say c.itblue '<enter> to continue; <X> to end' nullinput = SysGetKey('NOECHO') if nullinput = 'X' | nullinput = 'x' then EndSession = 'Y' end**

 **return**

```
UserStat:/*
```
 **call CalcTPS**

  **say c.itcyan ' TPS rate :'c.itgreen TPS if ustat.y.9 = 'S' then ustat.y.9 = 'Started'**

  **if ustat.y.9 = 'R' then ustat.y.9 = 'Open, no changes' if ustat.y.9 = 'C' then ustat.y.9 = 'Changed DB' say c.itcyan ' Status :'c.itgreen USTAT.y.9**

```
*/ step = 'Get User Status loop' tod = time()
CALL SQLDBS 'GET USER STATUS FOR DATABASE' MonitorDB 'USING :USTAT' if SQLCA.SQLCODE \= 0 then signal ErrorSQL do y=1 to USTAT.0row = 3
col = 2
pos = SysCurPos(row,col) if sstat.10 = 1 then
say c.yellow MonitorDB 'has'c.itmagenta sstat.10 c.yellow'user at' tod else
say c.yellow MonitorDB 'has'c.itmagenta sstat.10 c.yellow'users at' tod say if ustat.i.8 = '0' then ustat.y.8 = '00000'
say c.itmagenta '#'y c.itcyan 'Authid:'c.itgreen USTAT.y.6 c.itcyan 'Auth lvl:'c.itgreen USTAT.y.8 checkvar = VERIFY(USTAT.y.7,' ')
if checkvar = 1 then USTAT.y.7 = '(local)'
say c.itcyan ' Node :'c.itgreen USTAT.y.7 say
say c.yellow 'Since CONNECT:':'c.itgreen USTAT.y.1
  say c.itcyan ' UOWs

say c.itcyan ' SQL transactions :'c.itgreen USTAT.y.2
say c.itcyan ' Elapsed time (secs) :'c.itgreen USTAT.y.4 say
say c.yellow 'Current UOW:'
say c.itcyan ' SQL transactions :'c.itgreen USTAT.y.3
say c.itcyan ' Elapsed time (secs) :'c.itgreen USTAT.y.5
```

```
 if ustat.y.10 = 'N' then do
ustat.y.10 = 'NO'
say c.itcyan ' Waiting for LOCK? :'c.itgreen USTAT.y.10 end
else
do
ustat.y.10 = 'YES'
say c.itcyan ' Waiting for LOCK? :'c.itred USTAT.y.10 '<---' end say c.normal
say c.itblue '<enter> to continue; <X> to end' nullinput = SysGetKey('NOECHO')
if nullinput = 'X' | nullinput = 'x' then EndSession = 'Y' end
return 0CalcTPS:/**/tps = 0 SELECT
WHEN ustat.y.3 = 0 then tps = 0
WHEN ustat.y.5 = 0 then tps = 0
OTHERWISE tps = ustat.y.3 / ustat.y.5 END return
```

```
CheckSafeSQLcode:
```

```
/*
```

```
*/
```

```
 SafeSQLcode = 'N' SELECT
WHEN SQLCA.SQLCODE = 0 then do
SafeSQLcode = '0' end
WHEN SQLCA.SQLCODE = -1013 then do
SafeSQLcode = 'Y' say
say c.yellow '*** Database FRDEMO does not exist ***' say c.yellow '*** create the database and try again ***' end
WHEN SQLCA.SQLCODE = -1033 then do
SafeSQLcode = 'Y' say
say c.yellow '*** Database cannot be opened for status ***' say c.yellow '*** Database directory being updated ***' end
WHEN SQLCA.SQLCODE = -1035 then do
SafeSQLcode = 'Y' say
say c.yellow '*** Database cannot be opened for status ***' say c.yellow '*** Another user has exclusive use of it ***' end
WHEN SQLCA.SQLCODE = -1119 then do
SafeSQLcode = 'Y' say
say c.yellow '*** A Database Restore is in progress ***' end
```

```
 WHEN SQLCA.SQLCODE = -1117 then do
SafeSQLcode = 'Y' say
say c.yellow '*** A Roll Forward is pending ***' end
OTHERWISE SafeSQLcode = 'N' END
```
 **SELECT WHEN SafeSQLcode = 'Y' then do say c.yellow ' Press <enter> when ' say c.yellow ' ready in order to ' say c.yellow ' continue execution..... ' say c.grey pause end OTHERWISE NOP END**

```
 return
```
**FreeResources:/\***

```
*/
```
 **step = 'Free Status Resources' call SQLDBS 'FREE STATUS RESOURCES'**

 **call CheckSafeSQLcode if SafeSQLcode = 'Y' then signal FreeResources else**

 **if SafeSQLcode = 'N' then signal ErrorSQL**

```
 return
```
**sample: Database Monitor** 

#### **BeginProg:**

 **call RxFuncAdd 'SysLoadFuncs','RexxUtil','SysLoadFuncs' call RxFuncAdd 'SQLDBS','SQLAR','SQLDBS' call RxFuncAdd 'SQLEXEC','SQLAR','SQLEXEC' call SysLoadFuncs address cmd '@ECHO OFF' call SysCls call SetColor**

 **return**

#### **EndProg:**

 **say c.normal**

 **call SysCls**

 **exit**

#### **Error:**

 **call beep 220,1000 say c.itred say ' >>> Rexx has returned a signal on error' say ' abending step = ' step say ' source line = ' sourceline(sigl) say pause signal EndProg**

```
Syntax:
```
**/\***

**\*/**

```
 call beep 220,1000 say c.itred
say ' >>> Rexx has returned a signal on syntax' say ' abending step = ' step
say ' source line = ' sourceline(sigl) say
pause
signal EndProgErrorSQL:/**/ call beep 220,1000 say c.itred
say ' >>> SQL has returned a fatal condition code' say ' abending step = ' step
say ' SQLCODE = ' SQLCA.SQLCODE say ' MSG = ' SQLMSG say
pause
signal EndProg
```
**SetColor:**

**/\***

**\*/**

 **ansii.esc = '1B'x c.normal = ansii.esc || '[0m' c.highlite = ansii.esc || '[1m' c.blackback = ansii.esc || '[40m' c.grey = c.normal || ansii.esc || '[37m' c.itred = c.highlite || ansii.esc || '[31m' c.itnormal = c.highlite || ansii.esc || '[32m' c.yellow = c.highlite || ansii.esc || '[33m' c.itgreen = c.highlite || ansii.esc || '[32m' c.itblue = c.highlite || ansii.esc || '[34m' c.itmagenta = c.highlite || ansii.esc || '[35m' c.itcyan = c.highlite || ansii.esc || '[36m' c.white = c.highlite || ansii.esc || '[37m' c.std = c.normal || c.itcyan || c.blackback c.reset = c.normal || c.grey || c.blackback return 0**

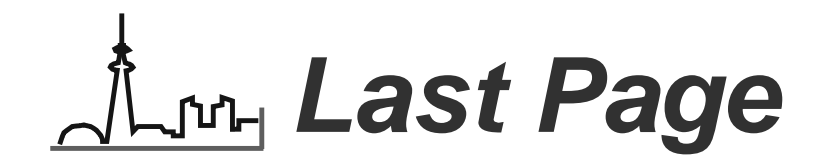

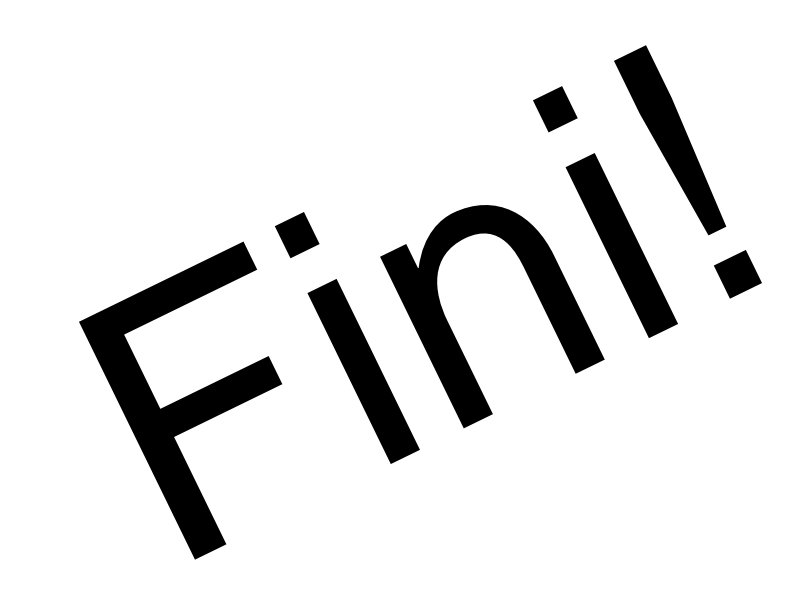